### The book was found

# Microsoft Visual C++ MFC Library Reference, Part 2 (Visual C++ 5.0 Documentation Library , Vol 2, Part 2) (Pt. 2)

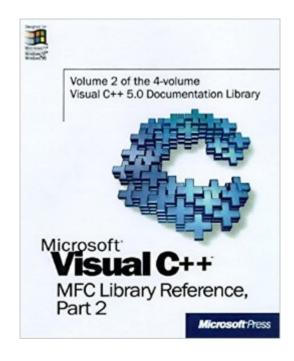

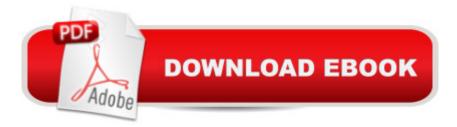

## Synopsis

Visual C++ is the world's premiere C/C++ development environment. Detailed information is presented here about the MFC classes, their member functions and data members, global variables and functions, macros, styles, structures, callback functions, and hierarchy charts.

#### **Book Information**

Series: Visual C++ 5.0 Documentation Library , Vol 2, Part 2 (Book 2) Paperback: 1200 pages Publisher: Microsoft Press (February 1, 1997) Language: English ISBN-10: 1572315199 ISBN-13: 978-1572315198 Product Dimensions: 7.4 x 2.4 x 9 inches Shipping Weight: 4.6 pounds Average Customer Review: 4.0 out of 5 stars Â See all reviews (1 customer review) Best Sellers Rank: #1,019,784 in Books (See Top 100 in Books) #18 in Books > Computers & Technology > Programming > Languages & Tools > C & C++ > Visual C++ #527 in Books > Computers & Technology > Programming > Languages & Tools > C & C++ > C++ #689 in Books > Computers & Technology > Programming > Microsoft Programming > C & C++ Windows Programming

#### **Customer Reviews**

This book is an excellent reference. It covers all of the MFC classes with the technical detail that is hard to find in the electronic help files that come with Visual C++. This book should be used simply as a reference. You won't want to buy this book if you are trying to learn how to program the C++ language. This book is perfect for those of us struggling to learn the new MFC technologies but still like having real paper

#### Download to continue reading...

Microsoft Visual C++ MFC Library Reference, Part 1 (Visual C++ 5.0 Documentation Library , Vol 1, Part 1) (Pt. 1) Microsoft Visual C++ MFC Library Reference, Part 2 (Visual C++ 5.0 Documentation Library , Vol 2, Part 2) (Pt. 2) Microsoft Visual C++ Run Time Library Reference, Part 3 (Microsoft Visual C++ 5.0 Programmer's Reference Set) Microsoft Mastering: MFC Development Using Microsoft Visual C++ 6.0 (DV-DLT Mastering) Office 2016 For Beginners- The PERFECT Guide on

Microsoft Office: Including Microsoft Excel Microsoft PowerPoint Microsoft Word Microsoft Access and more! Microsoft Win32 Developer's Reference Library - GDI (Microsoft Developers Library Win 32 GDI) (Microsoft Windows GDI) Microsoft Win32 Developer's Reference Library - (Microsoft Developers Library Win 32 BASE SERVICES (Microsoft Win 32 - Base Services) Microsoft Win32 Programmer's Reference Library: Multimedia (Microsoft Windows Programmer's Reference Library) Microsoft Win32 Programmer's Reference: Introduction Platforms, and Index (Microsoft Windows) Programmer's Reference Library) Microsoft Win32 Developer's Reference Library - SHELL (Microsoft Developers Library Win 32 SHELL) Microsoft Win32 Programmer's Reference: Functions A-G (Microsoft Professional Reference) Microsoft Win32 Programmer's Reference: Window Management and Graphics Device Interface (Microsoft Professional Reference) Microsoft Win32 Programmer's Reference: Functions H-Z (Microsoft Professional Reference) Microsoft Win32 Programmer's Reference: System Services, Multimedia, Extensions, and Application Notes (Microsoft Professional Reference) Microsoft Win32 Programmer's Reference: Messages, Structures, and Macros (Microsoft Professional Reference) Getting Started with Visual C++ 6 with an Introduction to MFC MFC Programming with Visual C++6 Unleashed with CDROM Professional Software Development with Visual C++ 6.0 & MFC (With CD-ROM) (Programming Series) Professional MFC with Visual C++ 6 Visual C++ 4 How-To: The Definitive Mfc Problem Solver

<u>Dmca</u>